# Réunion nationale de lancement

25 avril 2014

# Déploiement de SPLS (suivi et programmation des logements sociaux)

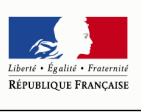

MINISTÈRE DE L'ÉGALITÉ **DES TERRITOIRES** ET DU LOGEMENT

Www.territoires.gouv.fr **Direction de l'habitat, de l'urbanisme et des paysages** 

## **Ordre du jour**

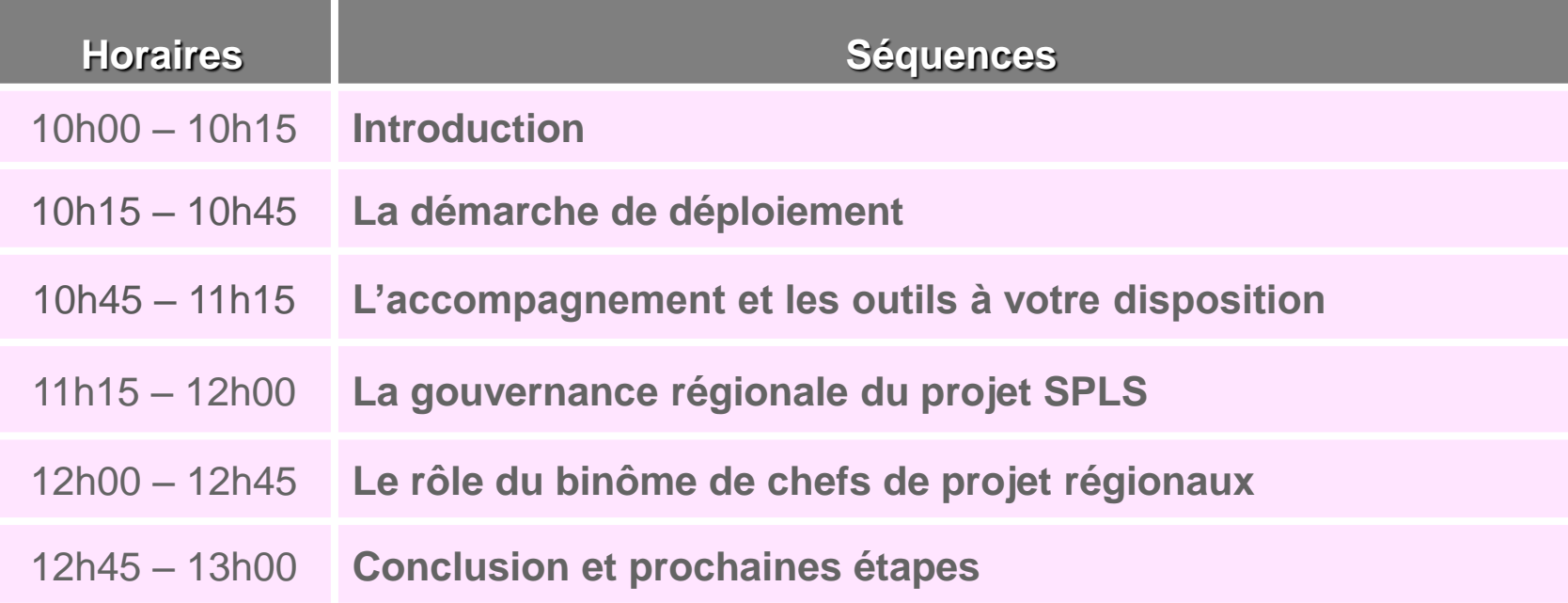

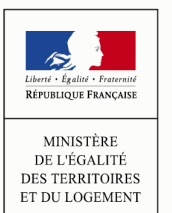

www.territoires.gouv.fr

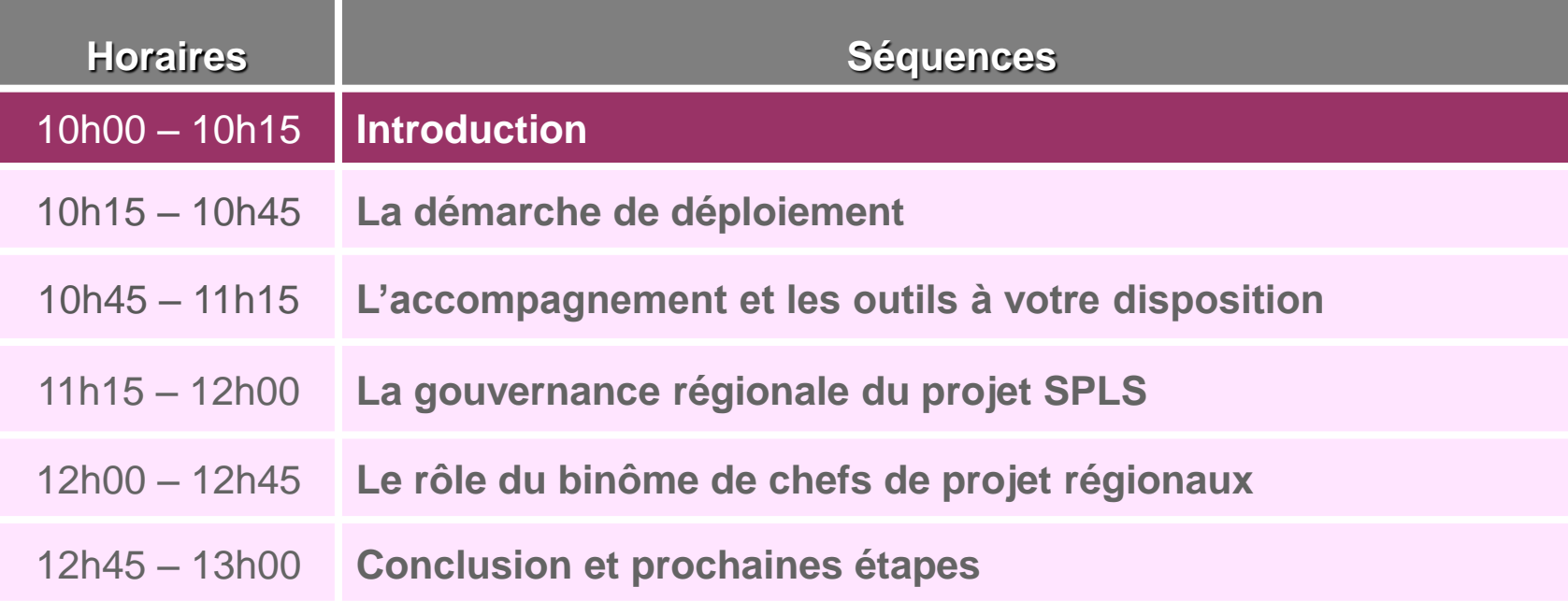

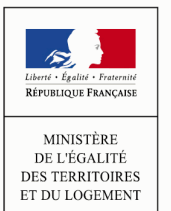

#### **Les objectifs de SPLS**

Pour rappel, les principaux objectifs du déploiement du portail SPLS (suivi et programmation des logements sociaux) sont les suivants :

- **Disposer de l'information la plus complète sur la vie d'une opération,** depuis sa conception jusqu'à la livraison ;
- **Assurer un suivi des dossiers optimisé** ;
- **Simplifier et uniformiser le partage des informations** entre acteurs locaux ;
- Enrichir et **permettre une meilleure connaissance des besoins en financement** ;
- **Constituer le socle de dématérialisation de l'instruction des dossiers de financement** à horizon 2014-2015.

**Les enjeux pour les déploiements de 2014 :** 

- **Assurer la saisie de la programmation 2015 dans SPLS ;**
- **Initialiser la dématérialisation de l'instruction des dossiers de financement.**

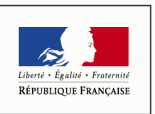

**MINISTÈR** DE L'ÉGALITÉ DES TERRITOIRES ET DU LOGEMENT régionale

Rôle du binôme de<br>chefs de projet

#### **Les territoires pilotes et les territoires à déployer en 2014**

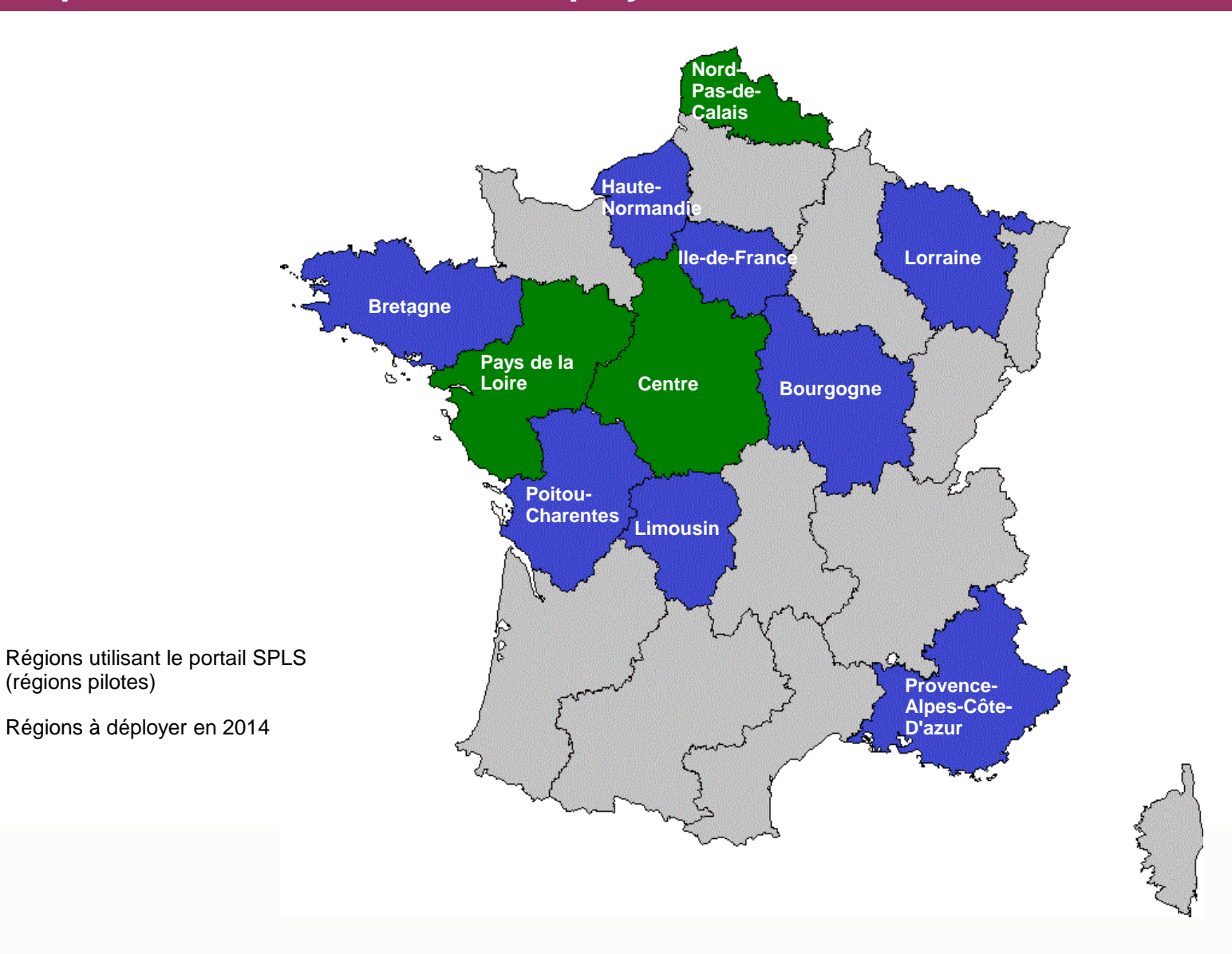

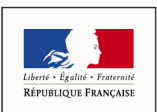

MINISTÈRE DE L'ÉGALITÉ **DES TERRITOIRES** ET DU LOGEMENT

#### **Tour de table des participants**

- Nom, prénom, fonction et structure
- Initiatives et actions éventuelles déjà entreprises
- Formalisation de la mise en place du déploiement régional de SPLS

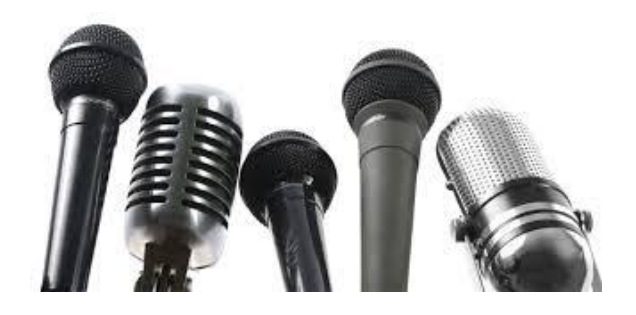

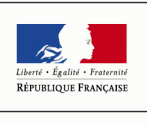

MINISTÈRE DE L'ÉGALITÉ **DES TERRITOIRES** ET DU LOGEMENT

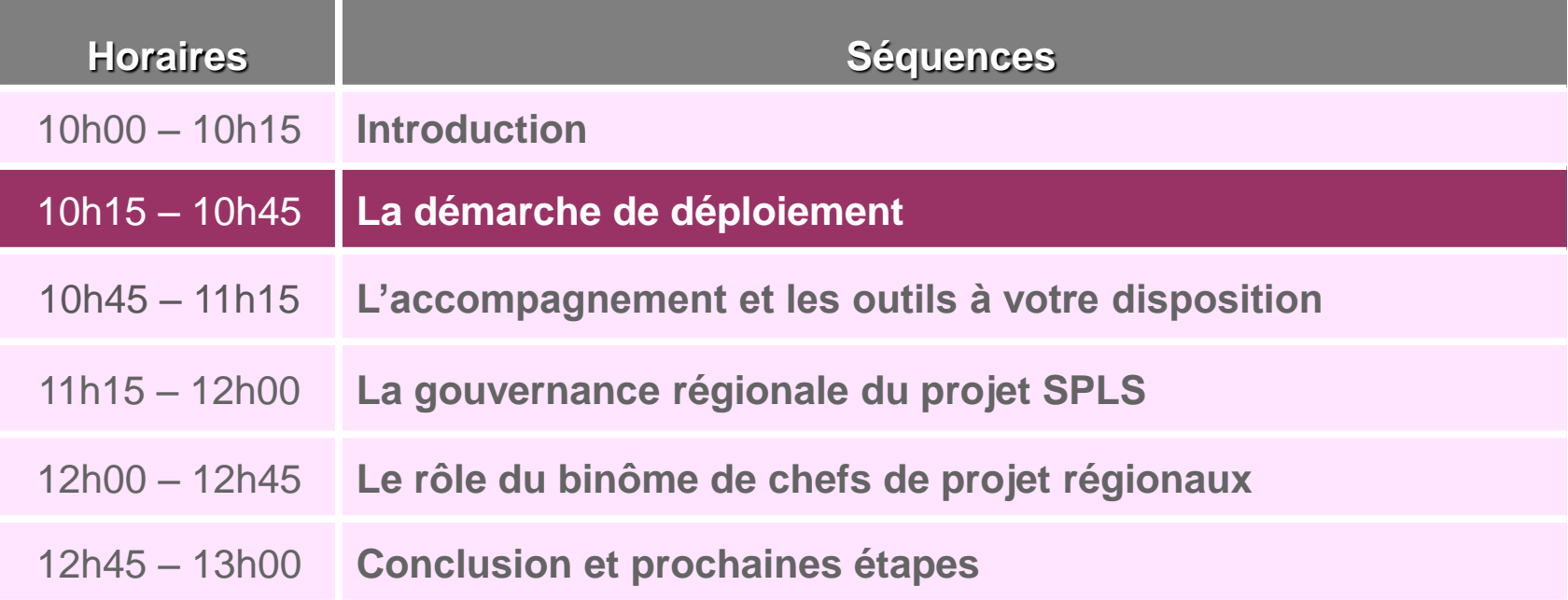

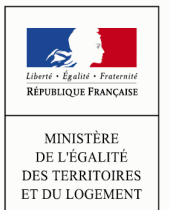

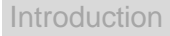

**Démarche de déploiement**

régionale

Rôle du binôme de

#### **La démarche standard de déploiement est en 4 temps, avec des étapes itératives**

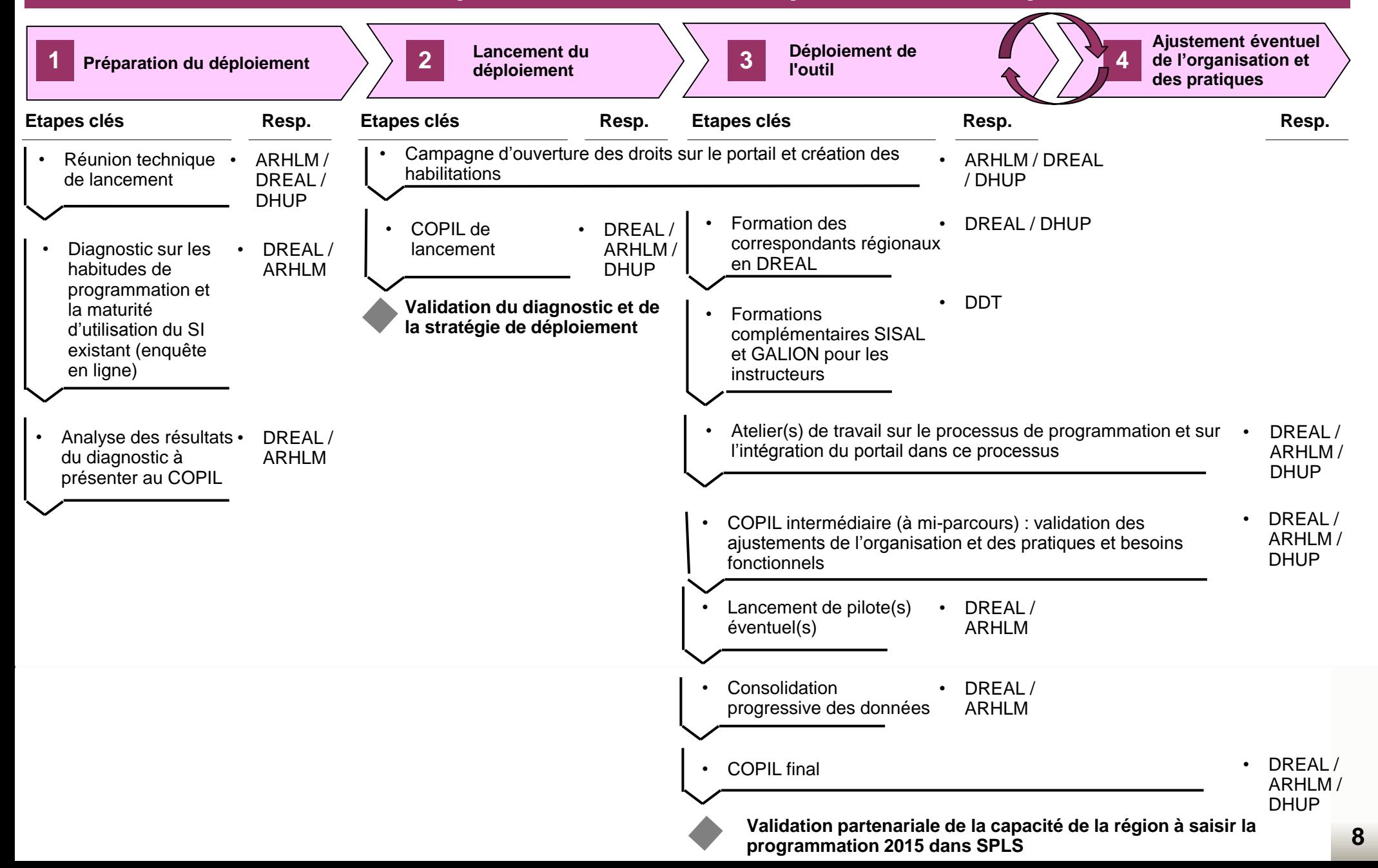

régionale

Rôle du binôme de<br>chefs de projet

## **Le déploiement s'étend de mai 2014 au premier trimestre 2015**

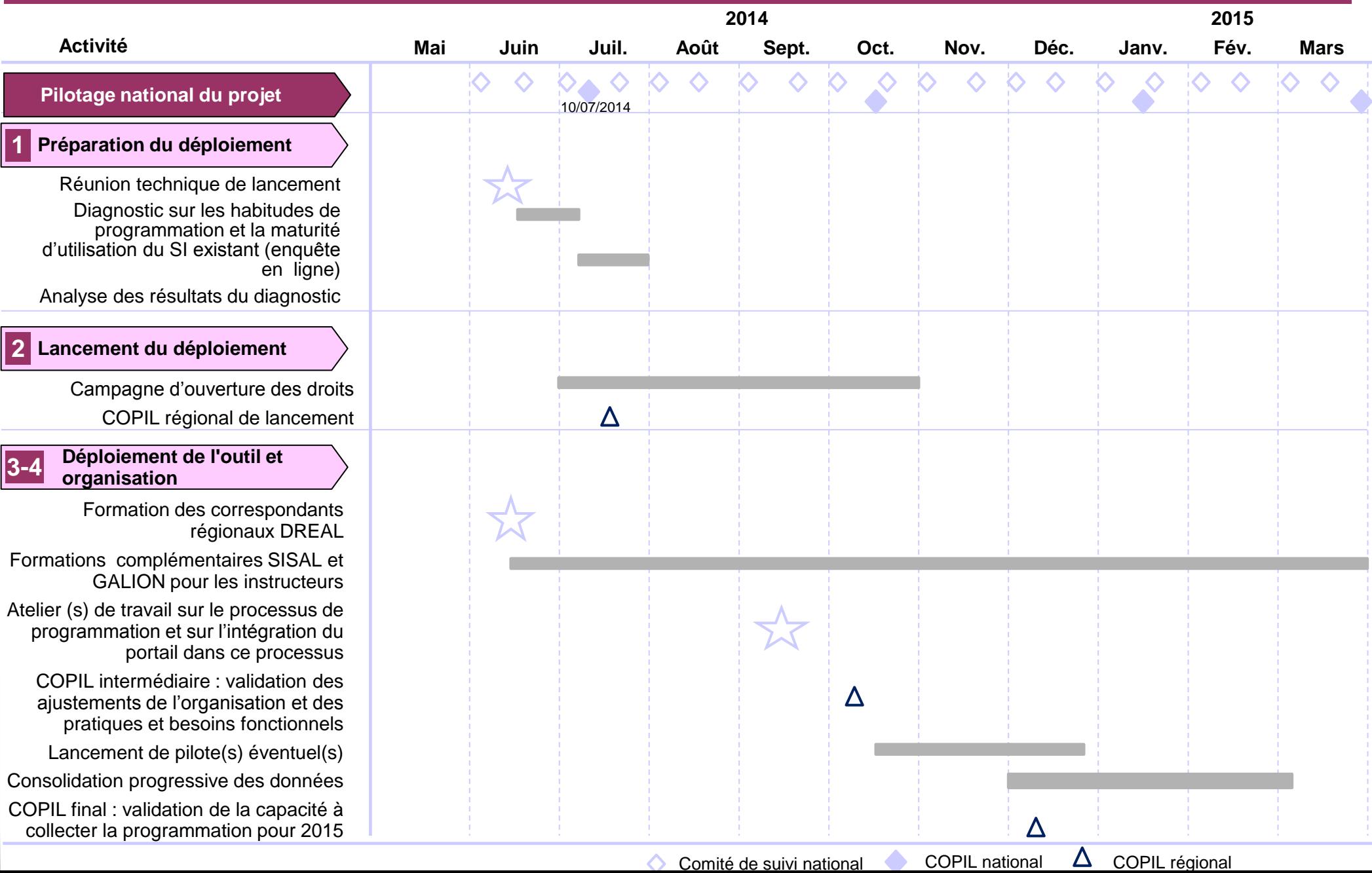

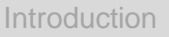

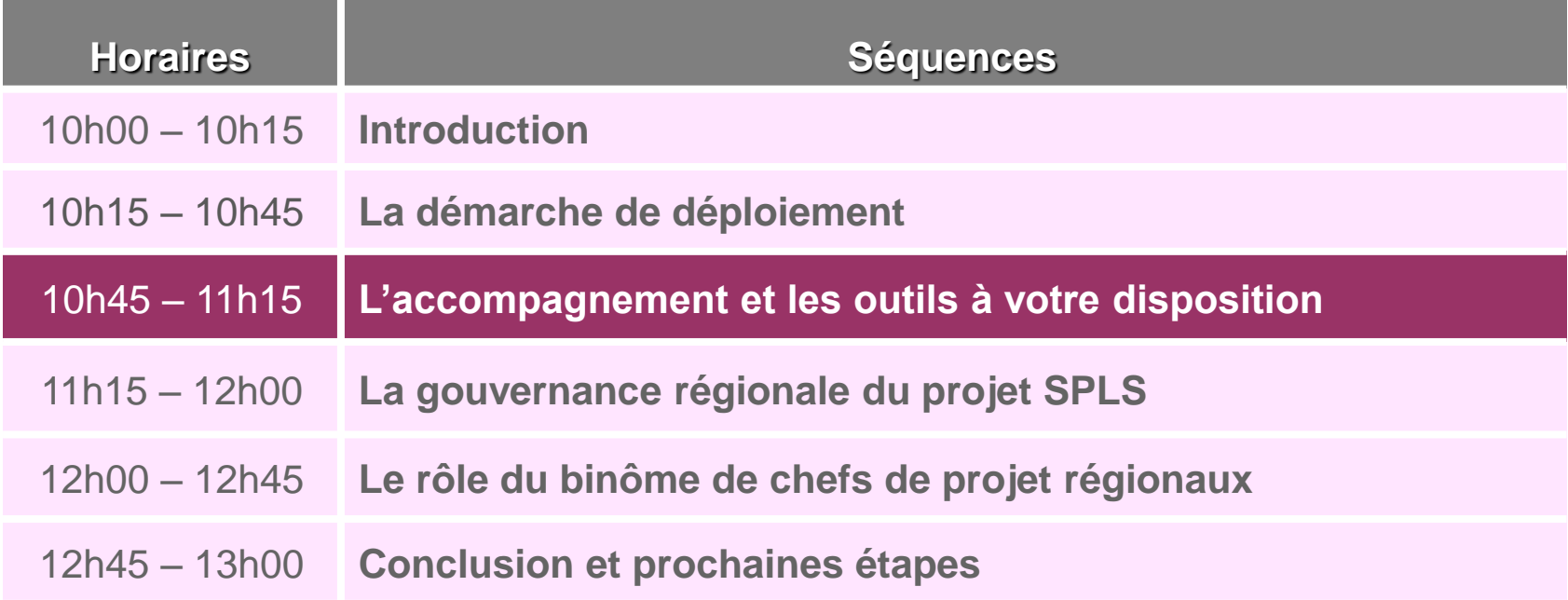

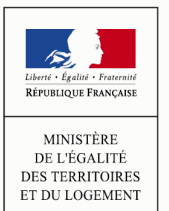

Démarche de déploiement

Introduction déploiement de la chefs de projet de la chefs de projet de la chefs de projet **Accompagnement et outils à disposition**

régionale

Gouvernance Rôle du binôme de<br>régionale

#### **L'accompagnement du déploiement par territoire**

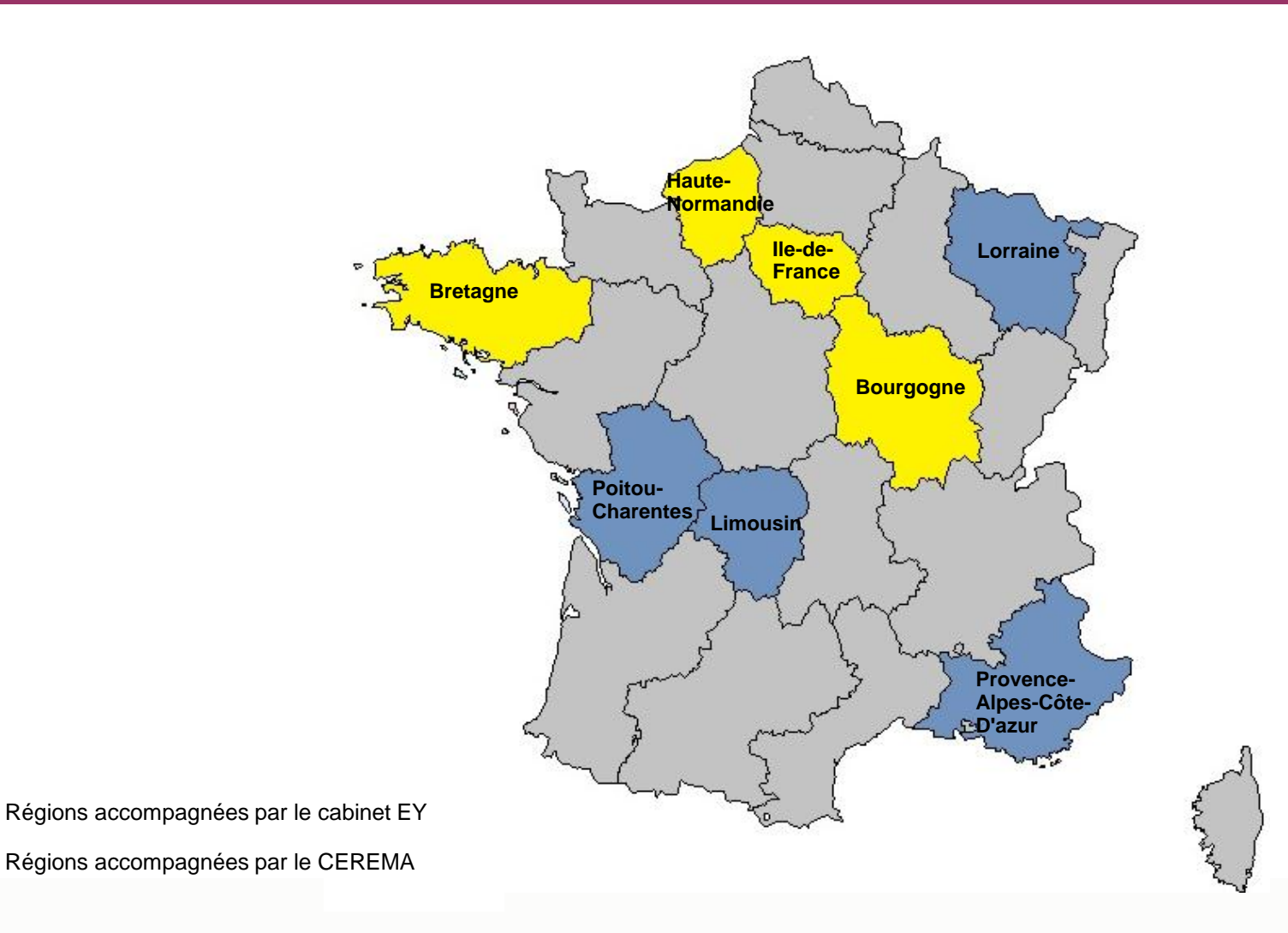

 $\sim$ Liberté · Égalité · Fraterni RÉPUBLIQUE FRANÇAISE

MINISTÈRE DE L'ÉGALITÉ **DES TERRITOIRES** ET DU LOGEMENT

Démarche de déploiement

Introduction déploiement de la chefs de projet de la chefs de projet de la chefs de projet **Accompagnement et outils à disposition**

régionale

Gouvernance Rôle du binôme de<br>régionale

#### **L'offre de service à disposition des régions déployant SPLS**

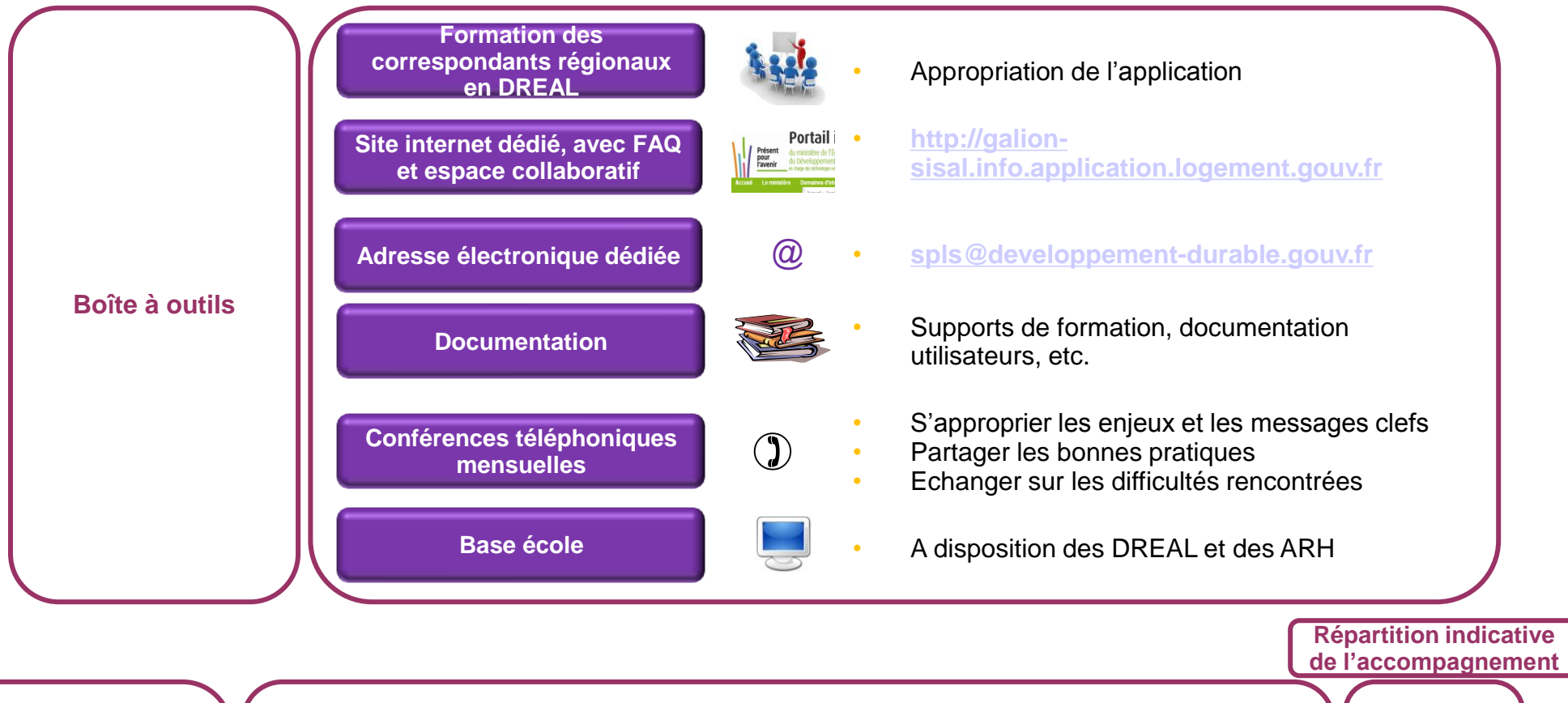

**Accompagnement par des consultants (12 j/h par région)**

**Assistance et appui tout au long du déploiement**

- Mise à disposition d'une enquête en ligne pour la réalisation du diagnostic
- Aide à la définition de la stratégie de déploiement
- COPIL régionaux et réunion de lancement
- Assistance au lancement de la campagne des droits et à la création des habilitations
- Atelier(s) de travail sur le processus de programmation et sur l'intégration du portail dans ce processus
- Assistance à la consolidation des données
- **3j/h 2j/h 1j/h 1j/h 4j/h 1j/h-Selon besoins**

Introduction déploiement de la chefs de projet de la chefs de projet de la chefs de projet **Accompagnement et outils à disposition**

régionale

#### **Témoignage**

- **Vincent DEMOULIN**, chef de projet régional SPLS, DREAL Pays de la Loire
- Présentation des éléments suivants :
	- Contenu de l'atelier de travail sur le processus de programmation et sur l'intégration du portail SPLS dans ce processus
	- Elaboration de la charte de gestion

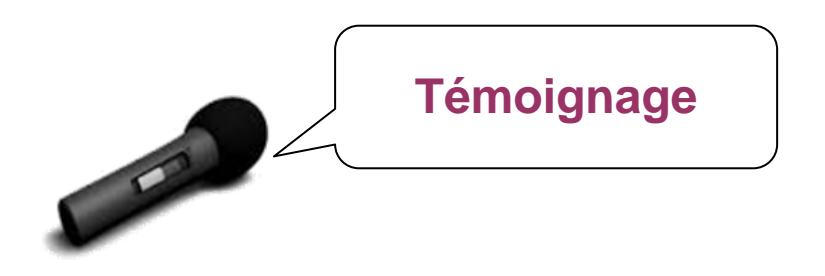

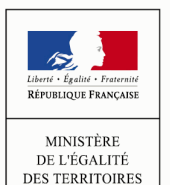

ET DU LOGEMENT

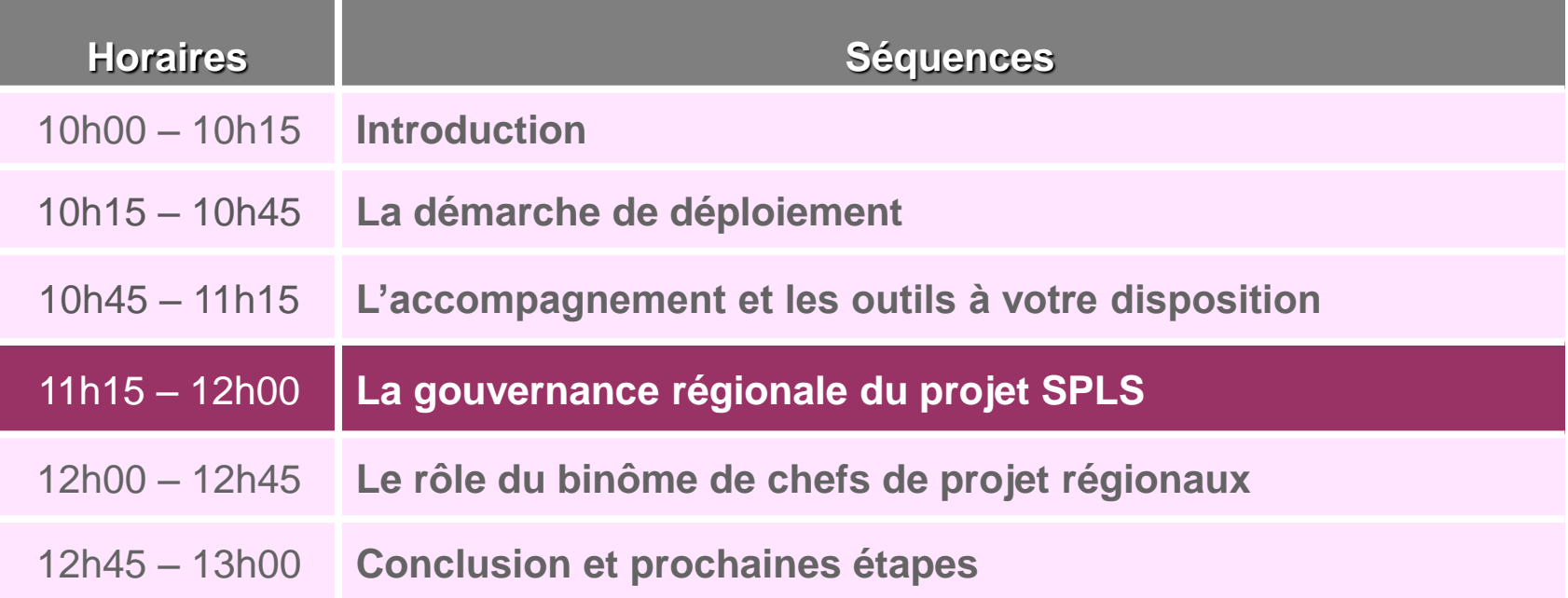

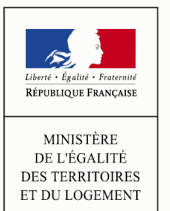

Introduction Démarche de Accompagnement et **Gouvernance** Rôle du binôme déploiement de la disposition de la projet Accompagnement et **Gouvernance** Rôle du binôme de Conclusion du Conclusion du Conclusion du Conclusion du Conclusion du Conclusion du Conclusion du Conclusion du Conclusion du Conclusion du Conclusion du Conclusion du Conc

**régionale**

#### **La cartographie des acteurs**

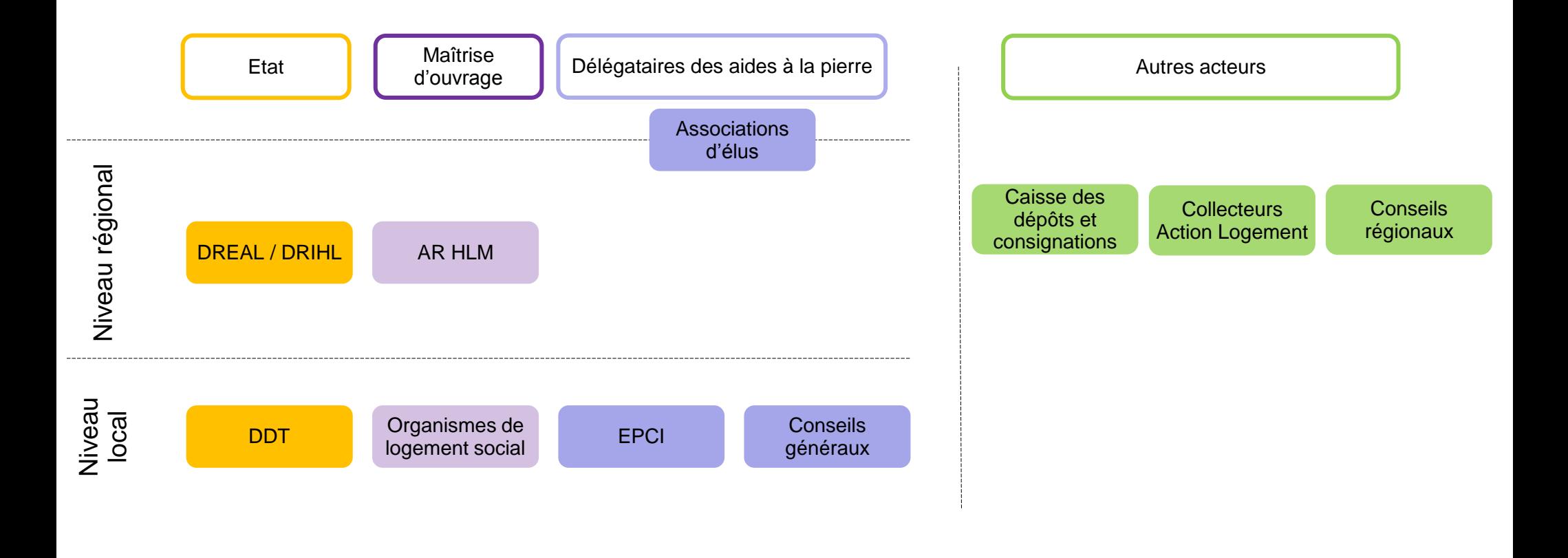

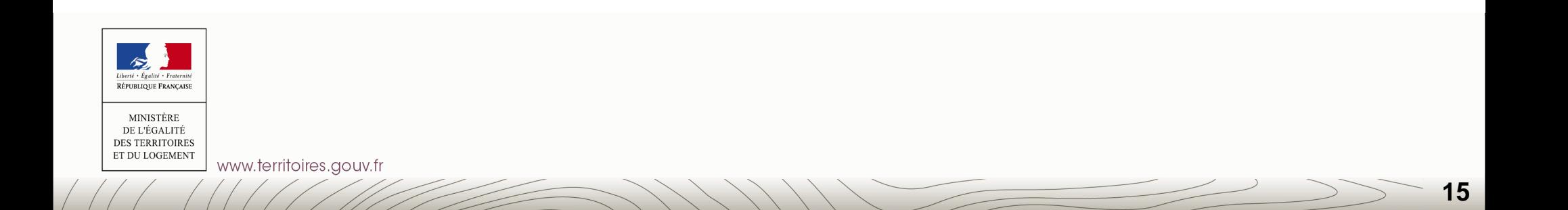

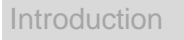

**régionale**

Rôle du binôme de<br>chefs de projet

#### **Une gouvernance formalisée : l'exemple de la région Centre**

• **Olivier PAJON**, chef de projet régional SPLS, DREAL Centre

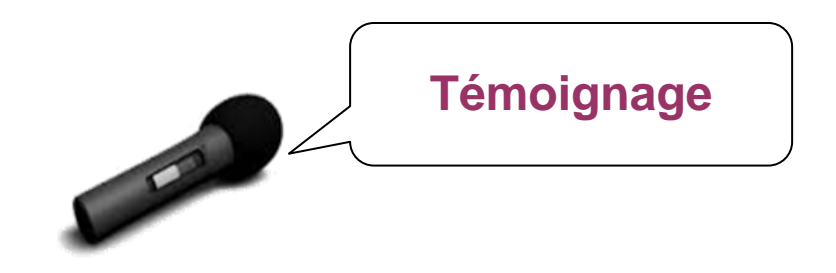

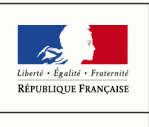

MINISTÈRE DE L'ÉGALITÉ **DES TERRITOIRES** ET DU LOGEMENT

Rôle du binôme de<br>chefs de projet

#### **Une gouvernance pro-active : l'exemple de la région Nord-Pas-de-Calais**

• **Raymond FRACCOLA**, directeur, ARH Nord-Pas-de-Calais

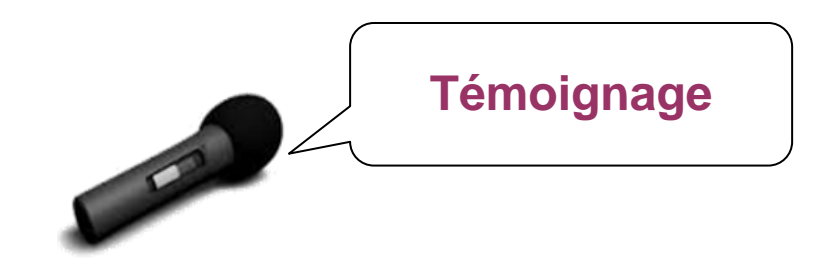

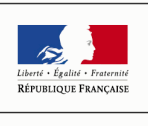

MINISTÈRE DE L'ÉGALITÉ **DES TERRITOIRES** ET DU LOGEMENT

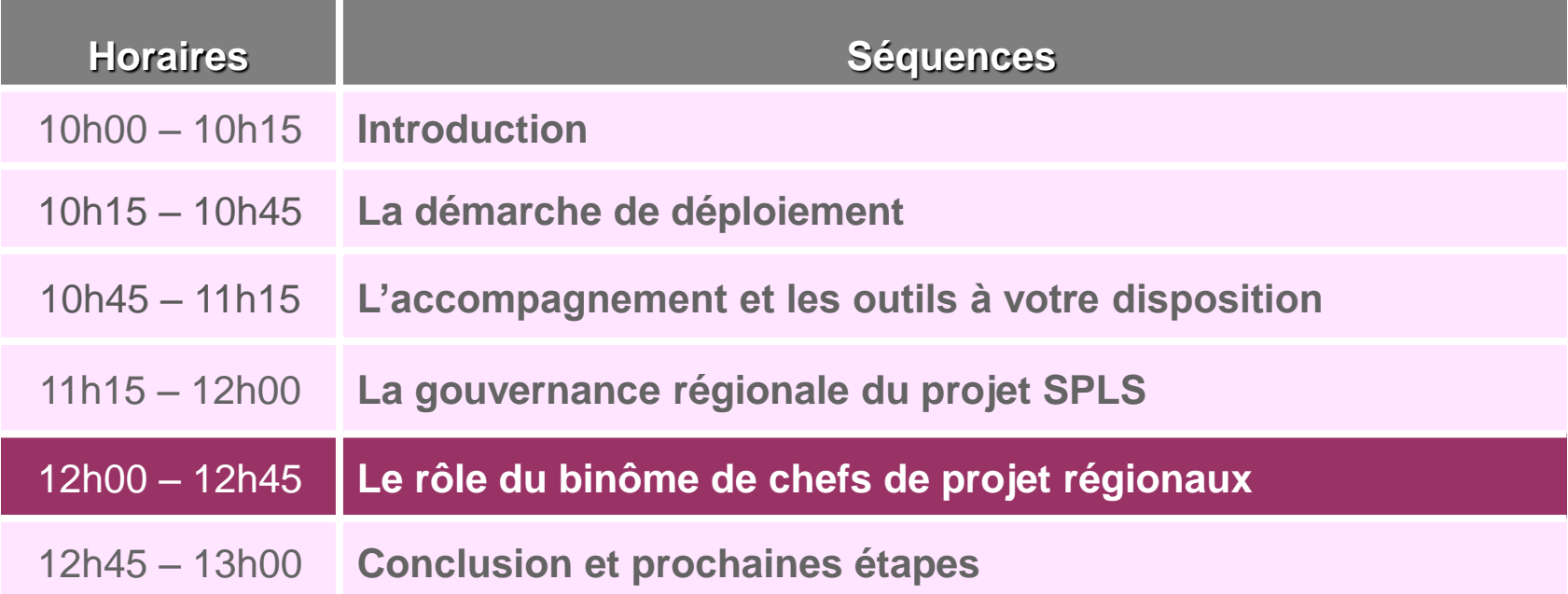

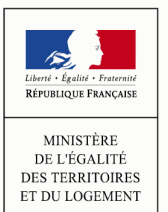

#### **Le rôle du binôme de chefs de projet régionaux**

- Le rôle de chef de projet régional devra être assuré **en binôme et de manière partenariale par la DREAL et l'ARHLM**.
- Les chefs de projet devront disposer d'une connaissance du métier et de l'outil.
- Ils assureront les missions suivantes avec l'appui de l'accompagnement national :
	- o Le **pilotage et le suivi** de l'avancement du projet ;
	- o Le **lien** entre le local et le national (remontée des besoins identifiés, etc.) ;
	- o L'**animation du réseau** ;
	- o La **mobilisation** et la **coordination des acteurs** ;
	- o La **prise en charge des étapes du déploiement** (préparation, animation et restitution des réunions, ateliers de travail et rencontres).

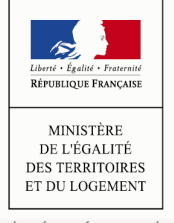

#### **Témoignages**

- **Vincent DEMOULIN**, chef de projet régional SPLS, DREAL Pays de la Loire
- **Olivier PAJON**, chef de projet régional SPLS, DREAL Centre
- **François DELHAYE**, chef de projet régional SPLS, ARH Nord-Pas-de-Calais

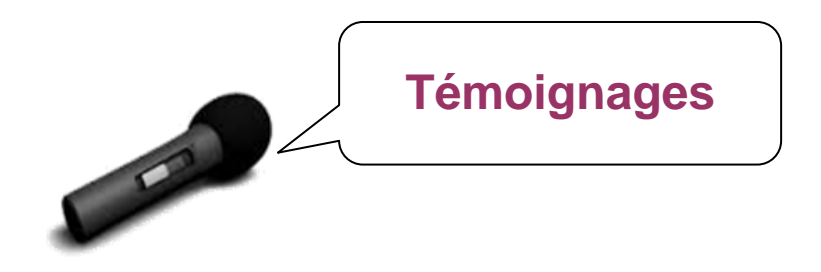

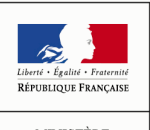

MINISTÈRE DE L'ÉGALITÉ **DES TERRITOIRES** ET DU LOGEMENT

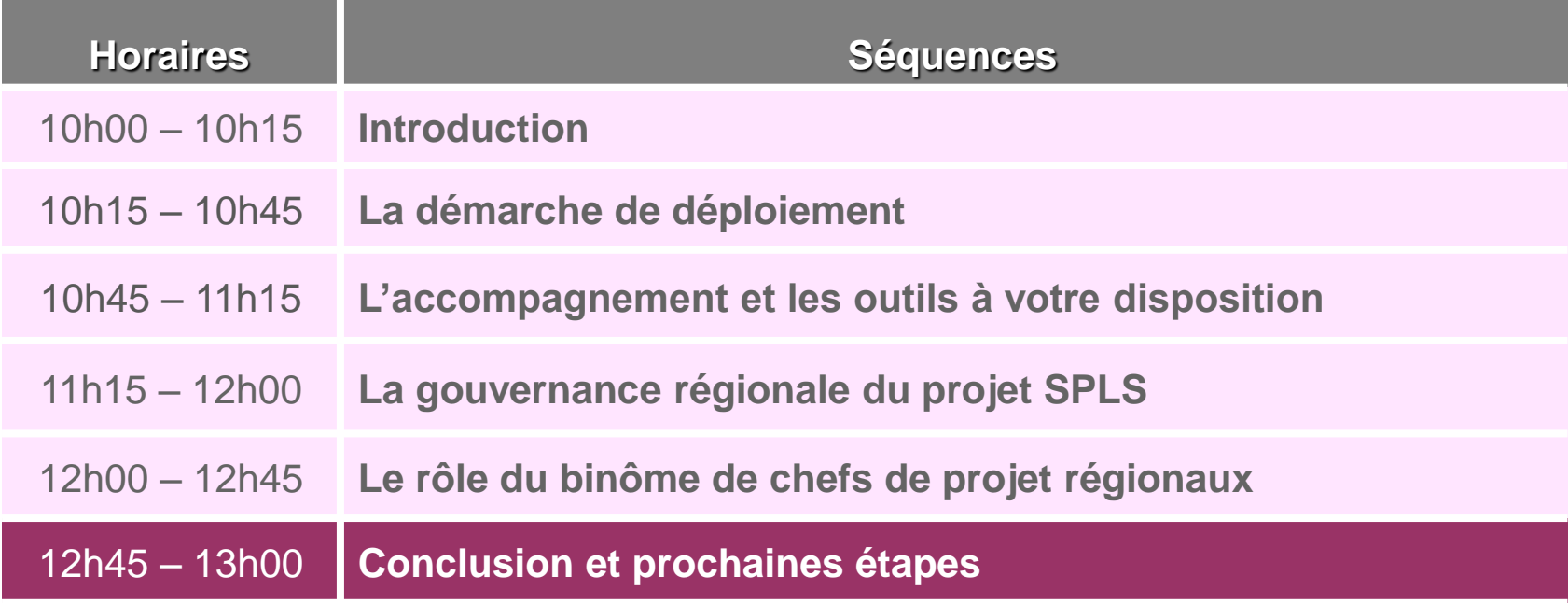

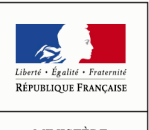

MINISTÈRE<br>DE L'ÉGALITÉ<br>DES TERRITOIRES<br>ET DU LOGEMENT

www.territoires.gouv.fr

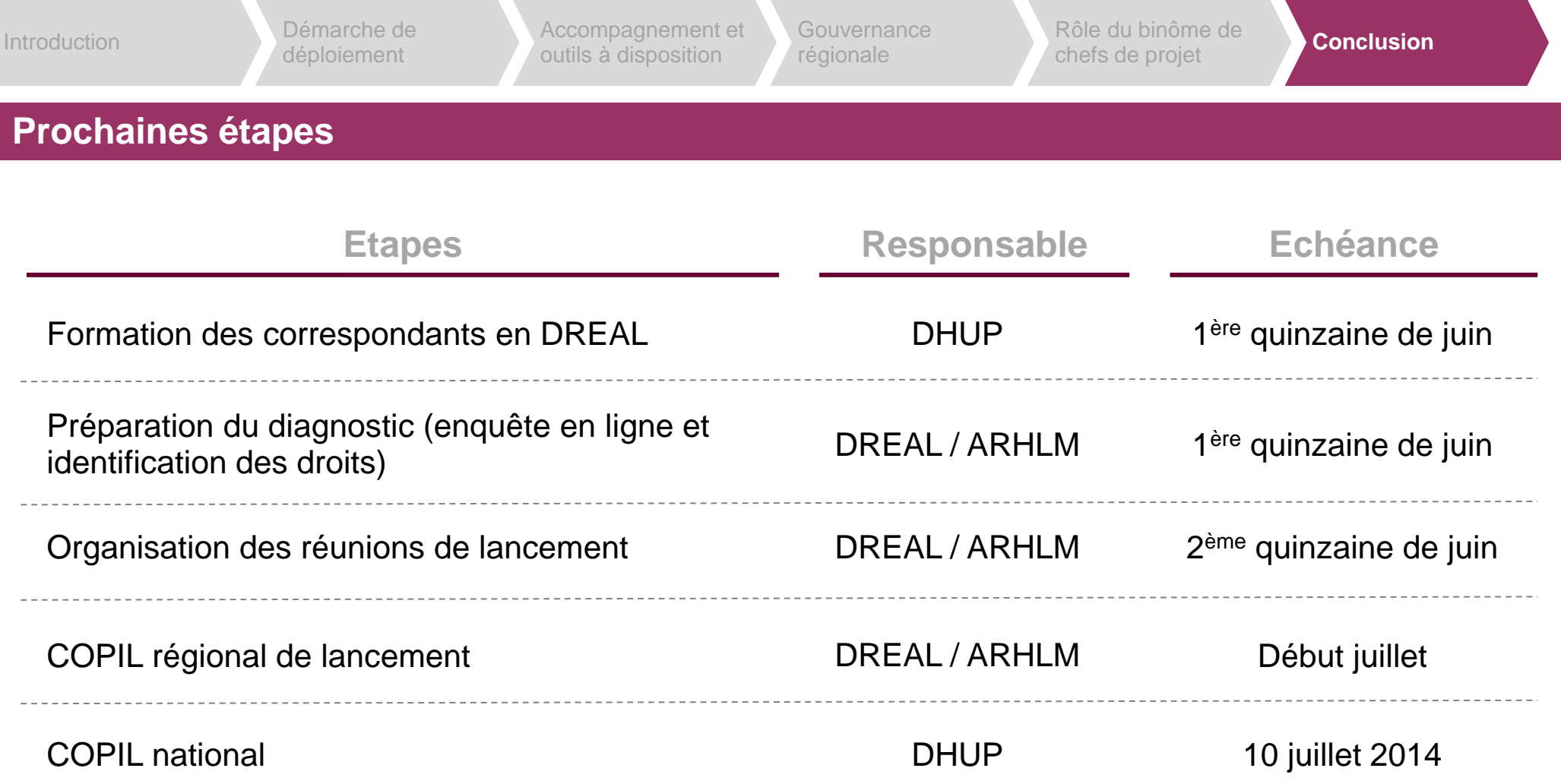

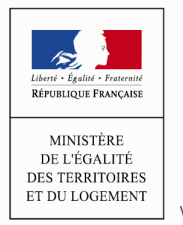

# Pour toute question ou précision complémentaire : [spls@developpement-durable.gouv.fr](mailto:syplo@developpement-durable.gouv.fr)

Merci pour votre participation !

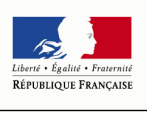

MINISTÈRE DE L'ÉGALITÉ **DES TERRITOIRES** ET DU LOGEMENT